## **Download Igo8 Speedcam.txt For Europe**

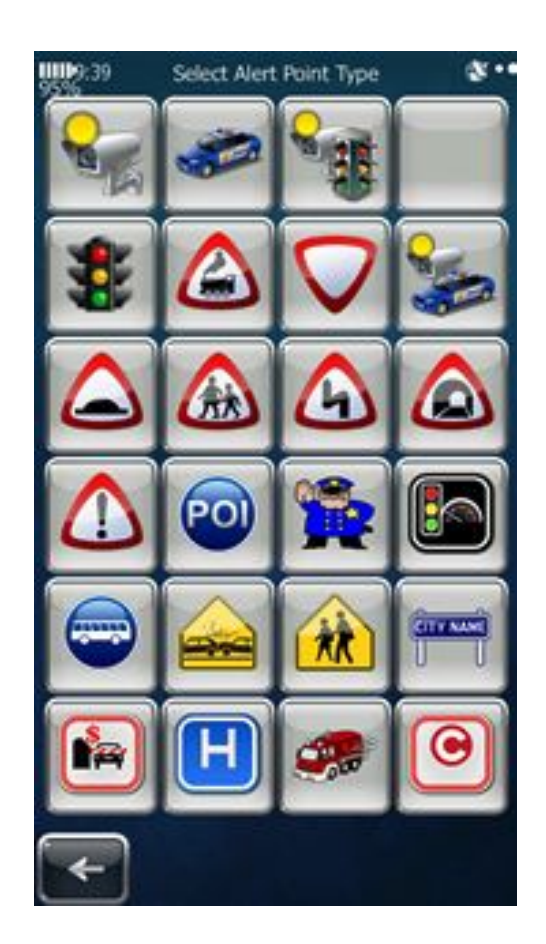

**DOWNLOAD:** <https://byltly.com/2il11u>

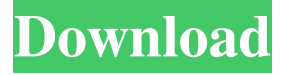

 Before the installation of a navigation system, to understand which devices can be used, we recommend that you download the sample file to a computer and read its contents. POIs can be installed on the following navigation devices according to the navigation system manufacturer. - \*\*SatNav devices\*\* For SatNav devices, the POI file in the sample must be installed on the device. - \*\*Navman devices\*\* The free sample POI file (AAE.sample) can be installed to the navigation device - \*\*Sony Xperia devices\*\* The free sample file (PEV.sample) must be installed on the device. - \*\*Apple CarPlay devices\*\* The free sample POI file (AAE.sample) can be installed to the navigation device. In the text file, POIs can be the following: - POIs are used for route guidance, - POIs are used for route avoidance (avoid route). - POIs are used for route intersection. POI files are organized in different categories: - `Traffic` POIs: Traffic POIs determine the navigation route. - `Navigation` POIs: POIs used

for route guidance, route intersection, or route avoidance. - `Reachability` POIs: POIs that can be used for route avoidance. The POI file requires the following information: - The following parameters are mandatory for all POIs: - POI name, - POI category, - Waypoint, - Transversal axis, - Region, and - Coordinates (Latitude, Longitude). - Optional parameters for the POI: - POI lat and long. - POI bearing. - POI traffic indicator (Yes/No). - POI traffic information type (color). POI files are organized in different folders: - `POI files`: All POI files are located in this folder. - `POI files (\*.dat)`: POI files are located in this folder. - `POI files f3e1b3768c

> [The hunter 2012 wallhack](https://www.sdssocial.world/upload/files/2022/05/f87bEXzSsPGVuimcu9Je_05_7fdc0be7ba0c338dc877e52bbec1ec19_file.pdf) [farmville 2 cheat engine 6.2 free download full version 2012 nfl](https://myrealex.com/upload/files/2022/05/X7o6c4IYLb3acteNnqkA_05_2fcc2cad8d3e316afe977ab0606fc8d2_file.pdf) [kingdoms of amalur save editor v1.6](https://docs.google.com/viewerng/viewer?url=klealumni.com/upload/files/2022/05/3aHTuMBSqJmiGnVrBmfM_05_1e05b559b5c3b79120f0741c939aae07_file.pdf)